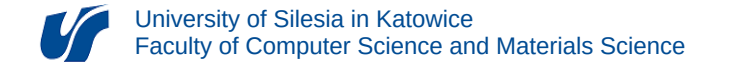

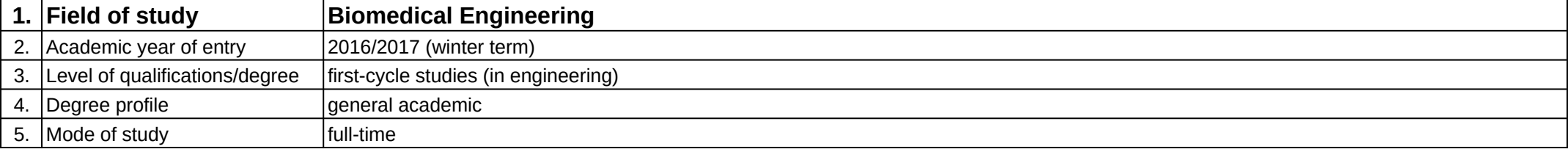

## **Module:** Zaawansowane funkcje arkuszy kalkulacyjnych

**Module code:** 08-IBIMD-S1-ZFAK

## **1. Number of the ECTS credits:** 3

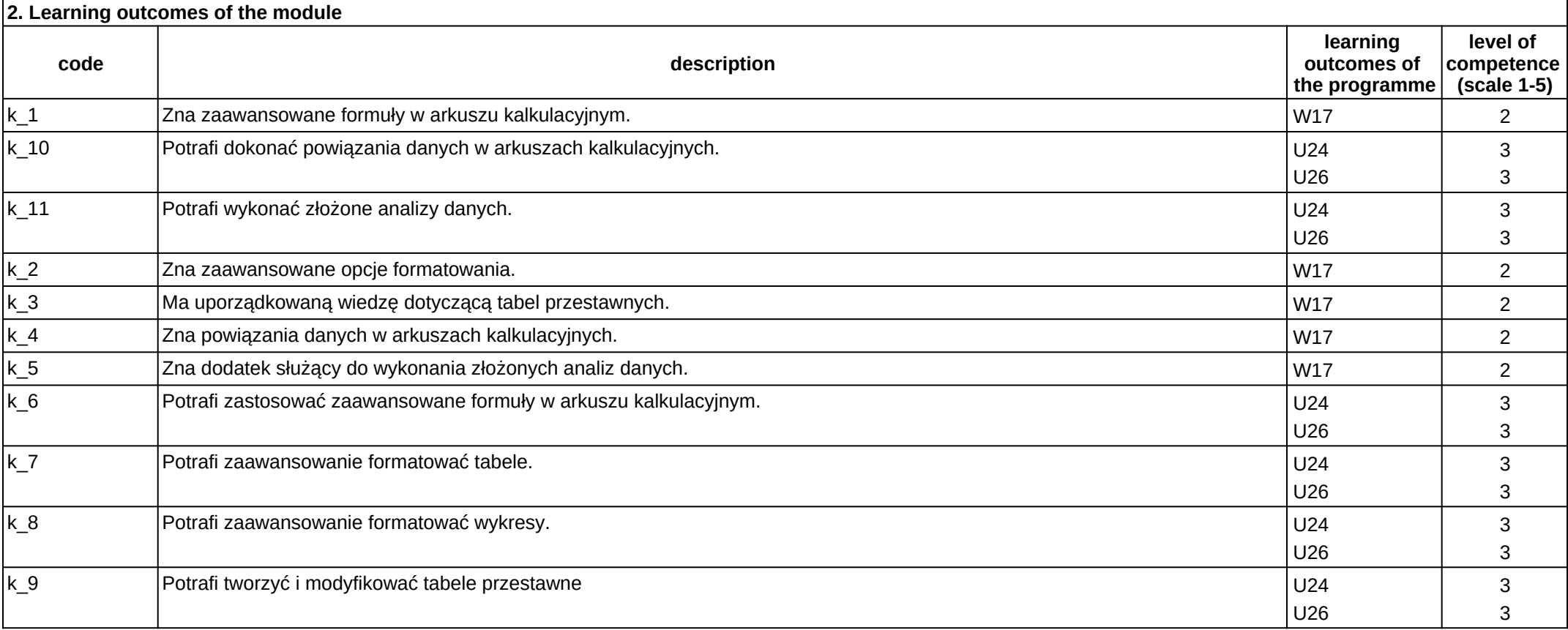

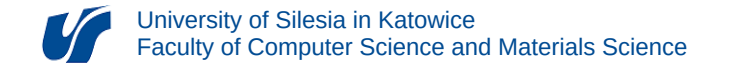

## **3. Module description**

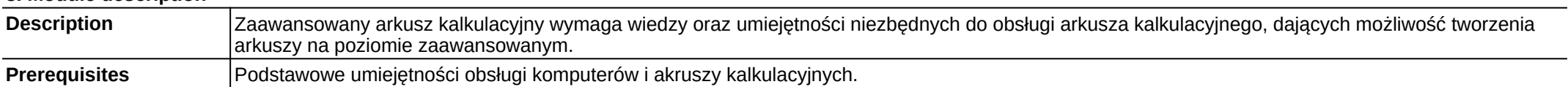

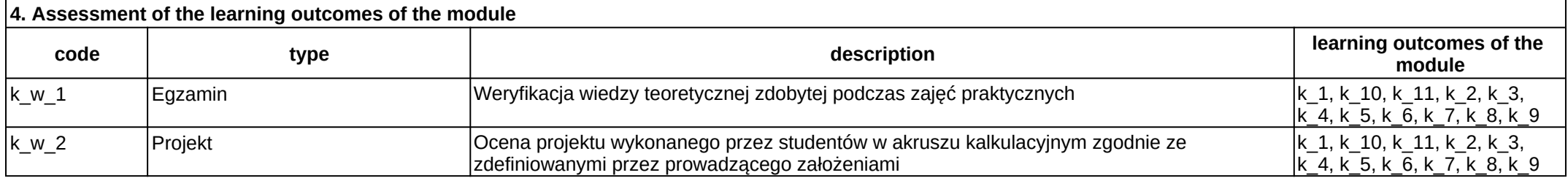

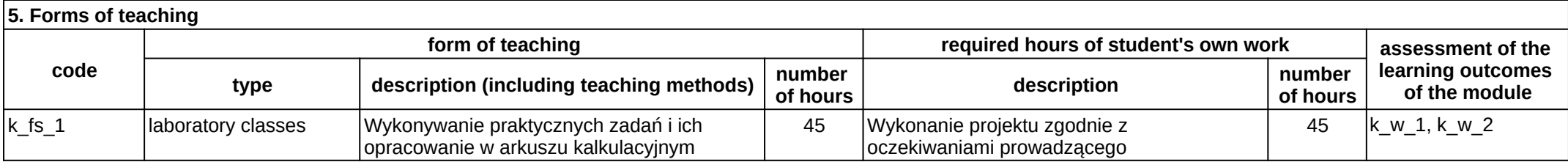